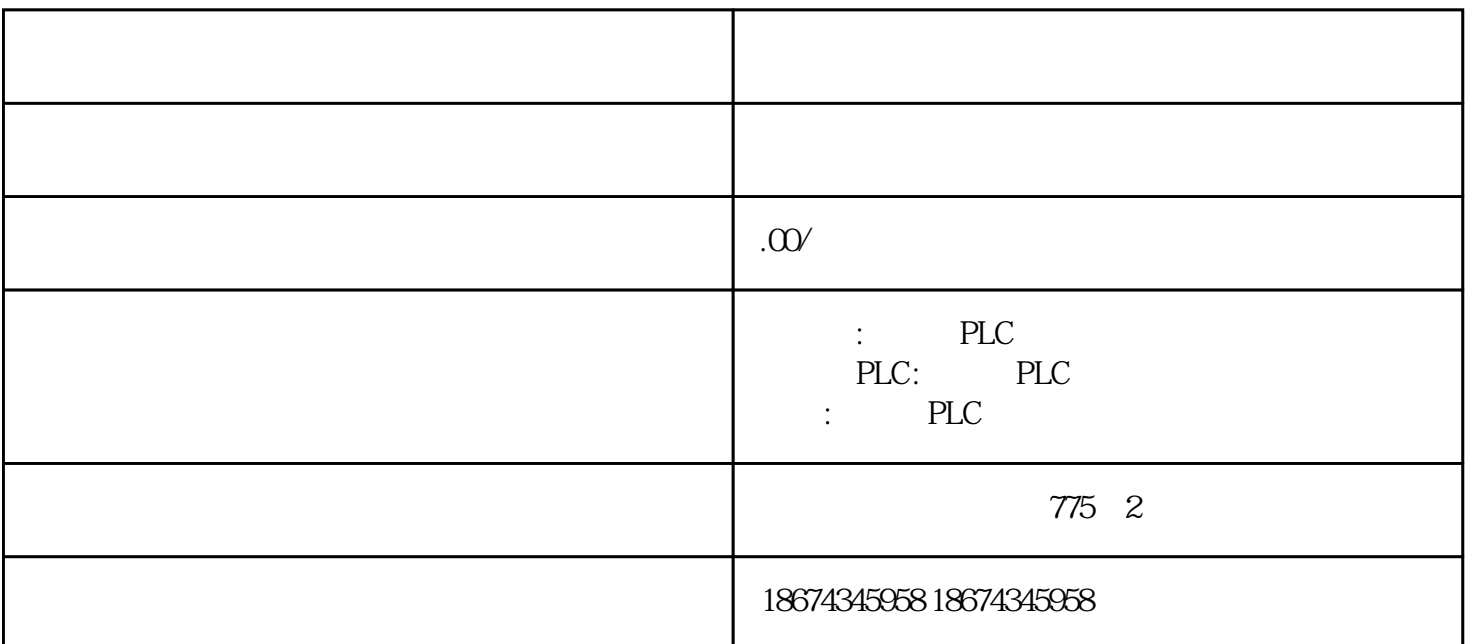

plc

 $\rm SF$  , and the contract of the contract of the contract of the contract of the contract of the contract of the contract of the contract of the contract of the contract of the contract of the contract of the contract of t

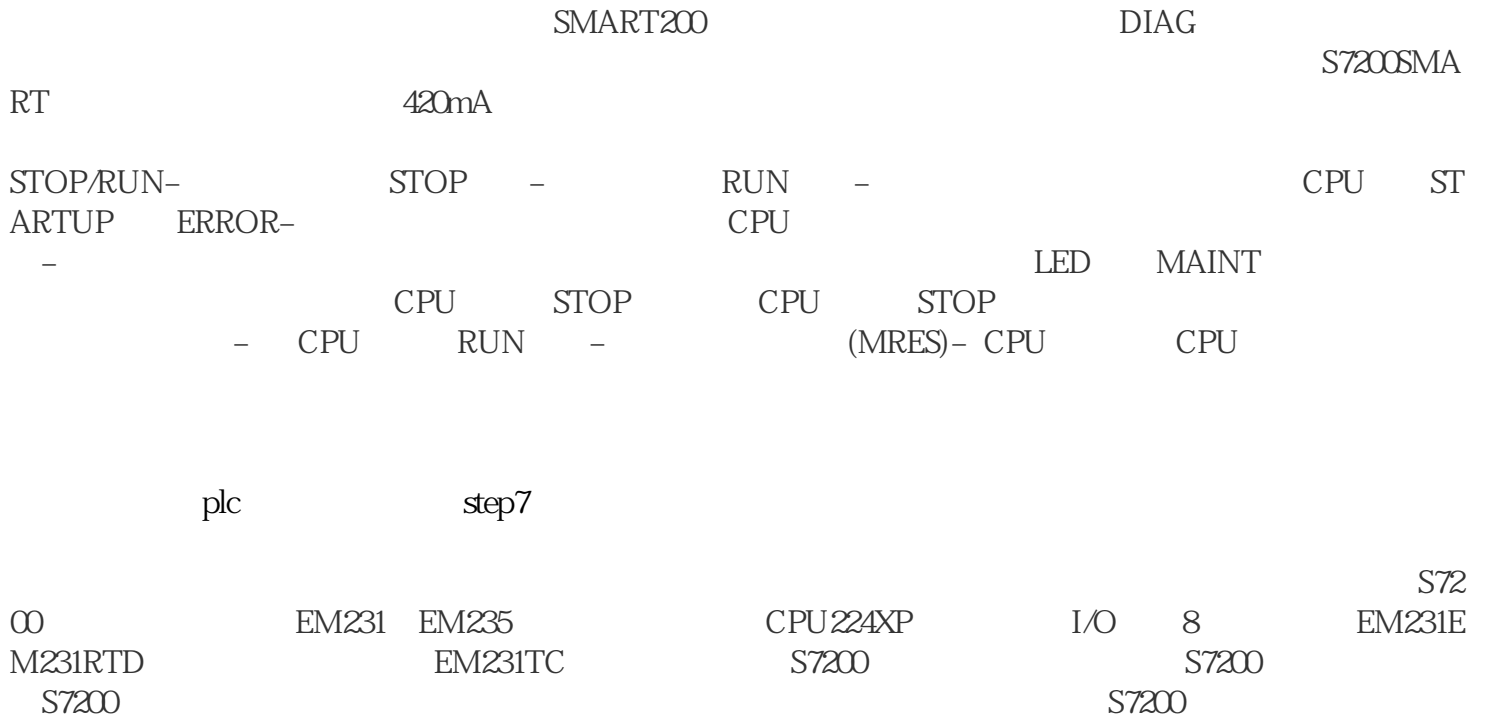

 $S7200$ SMART 拟量常问问题.硬件诊断.数据寻址.模拟量响应时间.

 $S7300PLC$ 行取值,并进行控制对模数功能块FC105进行调用对AI模块进行设置对AI量程块进行选择这个实